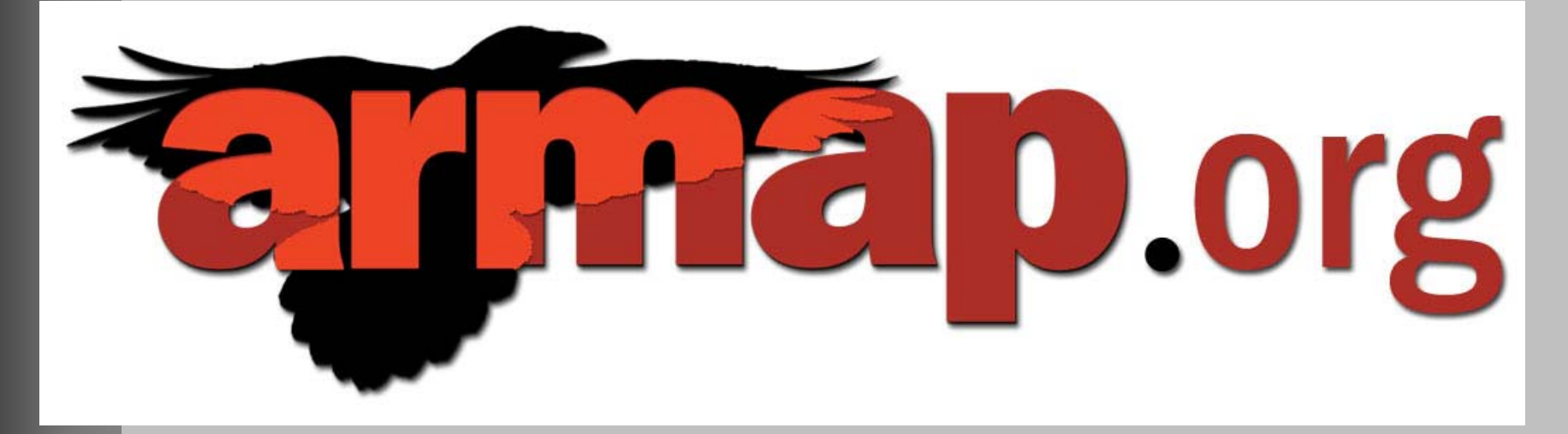

# **Arctic Research Mapping**

### Application...

### **Craig E. Tweedie**

Department of Biology and the Environmental Science and Engineering Program The University of Texas at El Paso, Texas, USA

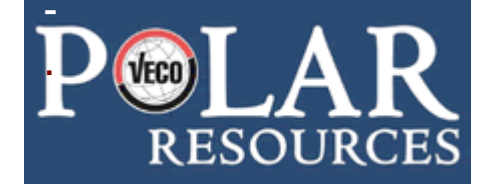

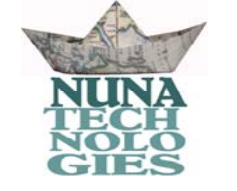

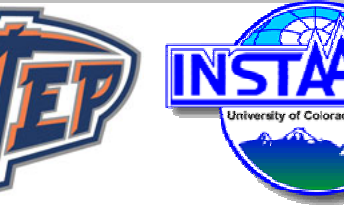

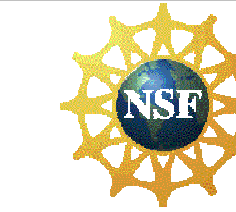

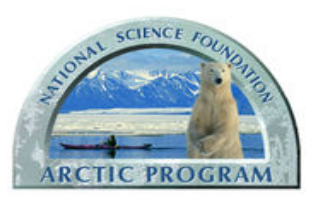

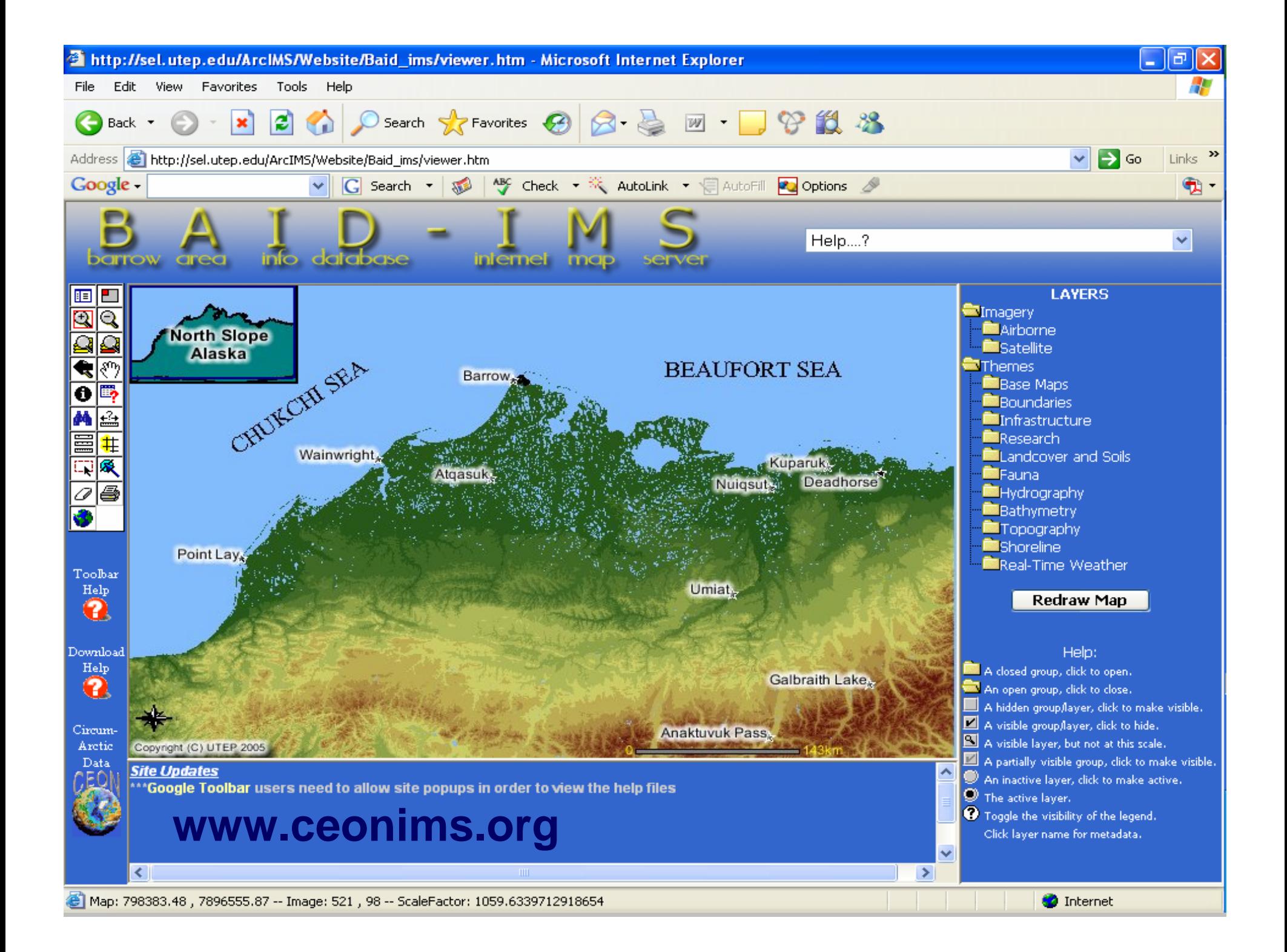

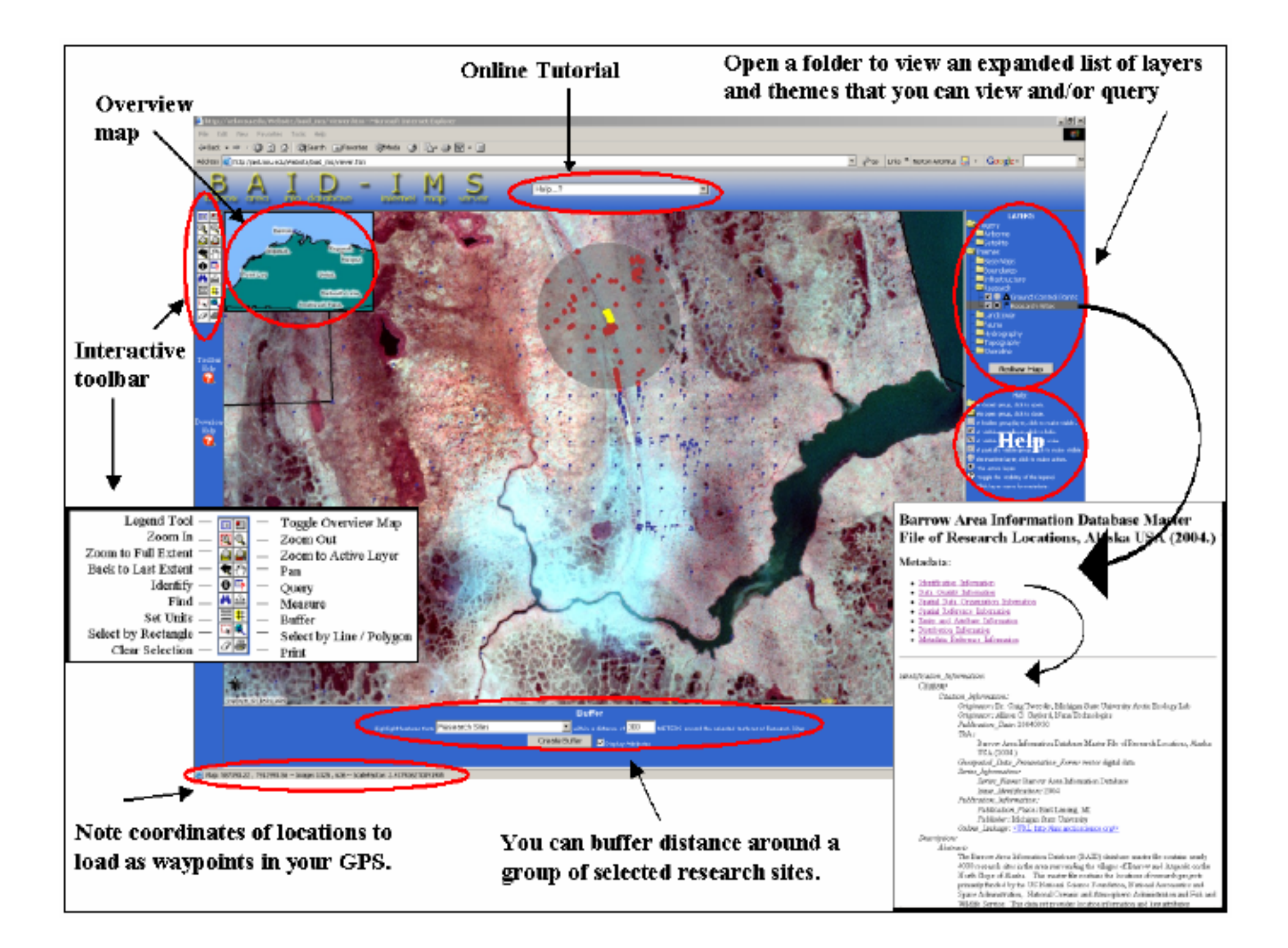

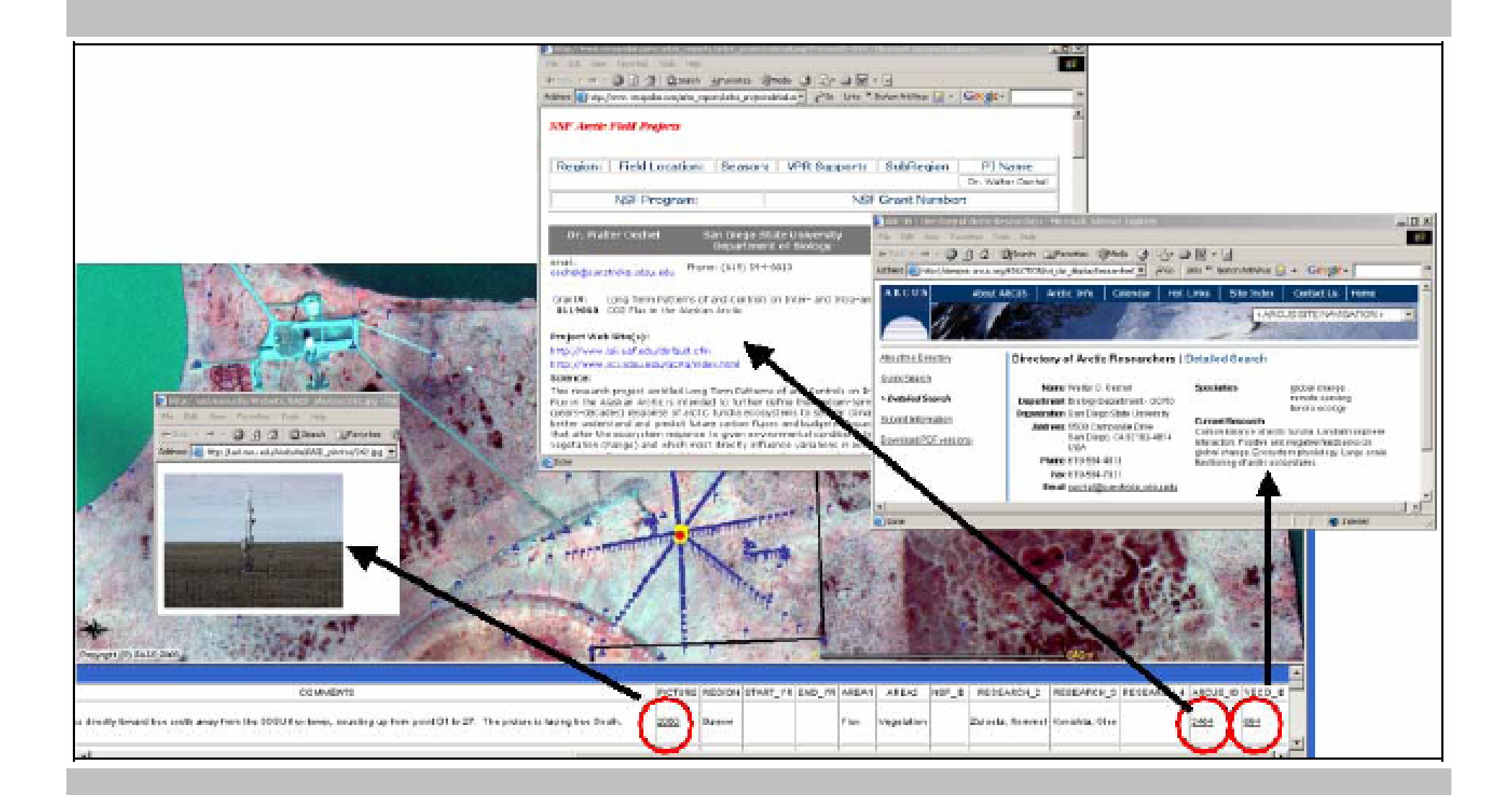

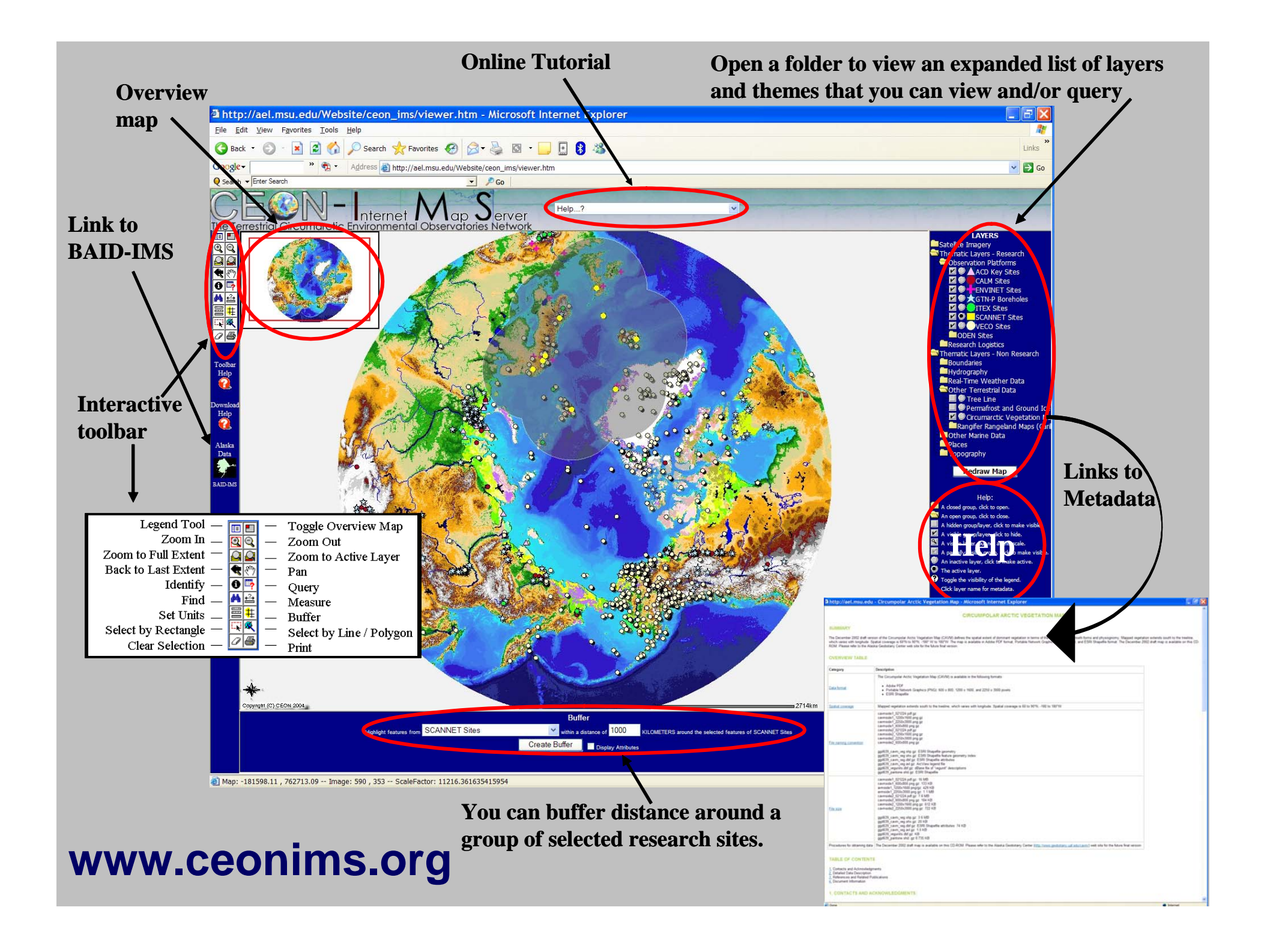

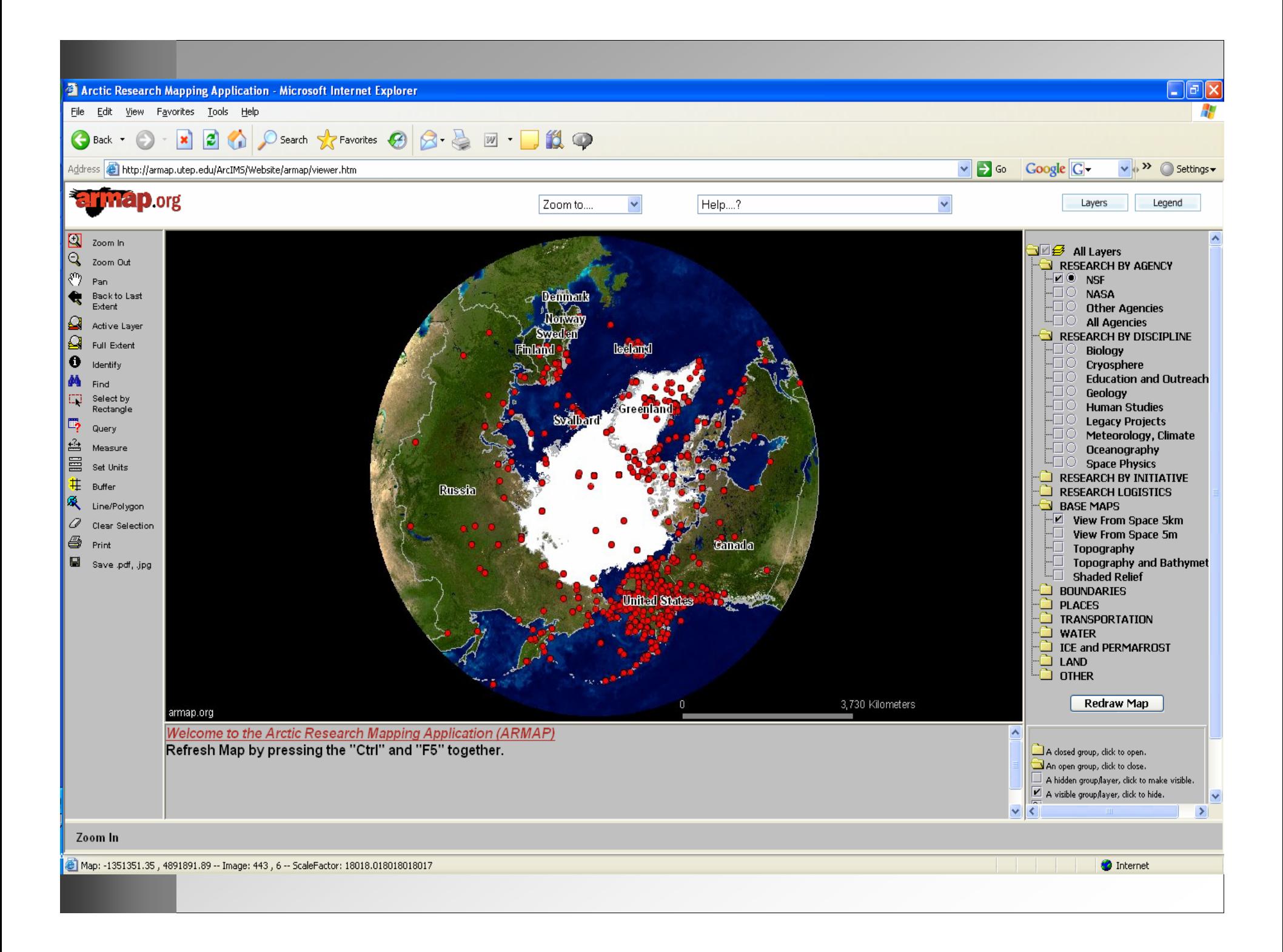

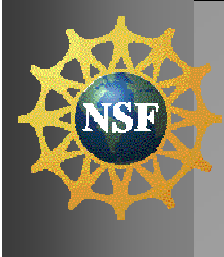

### **Overview Overview**

- 1. Background
- 2. Capabilities of ARMAP
- 3. Development Team
- 4. Layer Developmental
- 5. ARLSS
- 6. Automated updates of ARLSS
- 7. Hardware configuration
- 8. Software
- 9. Future Directions
- 10. Conclusion

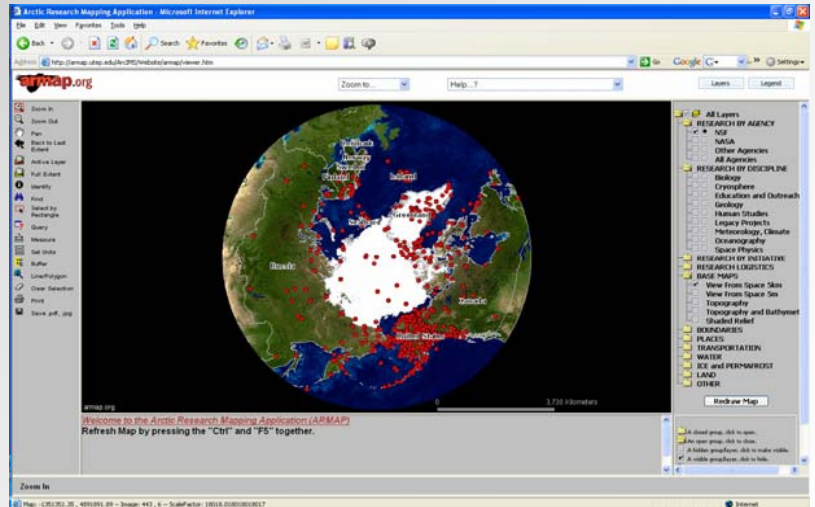

*…….Q & A and live demonstration*

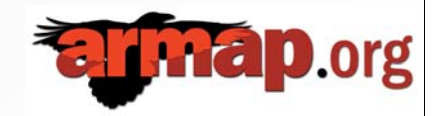

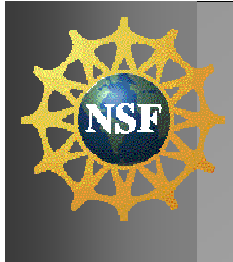

## **1. Background 1. Background**

- ARMAP was built under subcontract to NSF's Office of Polar Programs in late 2006.
- Tool for program officers to enhance research and logistic planning, international collaboration and reporting.
- Now being adopted by US and some international researchers.
- Built in time for IPY but also includes projects before IPY.
- **Not a data archive** ARMAP is an information portal.

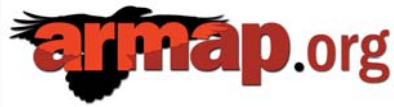

## **2. Capabilities of ARMAP 2. Capabilities of ARMAP**

### $\bullet$ Users of ARMAP can:

- $\mathcal{L}_{\mathcal{A}}$ Zoom in/out, zoom to regions of interest
- $\mathcal{L}_{\mathcal{A}}$  Change base maps and points/lines/shape layers of interest ~ over 70 layers currently
- Identify and query relevant information
- Measure distance, buffer an area around a point of interest
- Print maps and save maps to file (jpg, pdf, tif etc)
- View FGDC metadata for each layer
- Export data to MS excel
- Find links to download data, find out more information etc.

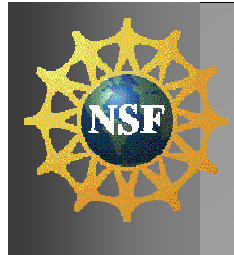

## **3. Development Team 3. Development Team**

- $\bullet$  **VECO Polar Resources (VPR)**
	- Mike Dover, Diana Garcia-Lavigne, Lucian Novac, Robbie Score
- • **Nuna Technologies**
	- Allison Gaylord
- • **UTEP**
	- G. Walker Johnson (PhD-Biology), Joaquin Aguilar (BSc Comp. Sci.), Raed AlDouri (PhD Geol.), Katherine Fernald (PhD-Env.Sci.&Eng.), Craig Tweedie
- • **INSTAAR/UC**
	- –William Manley

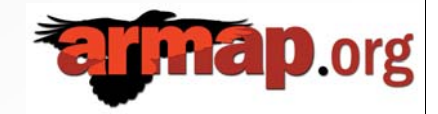

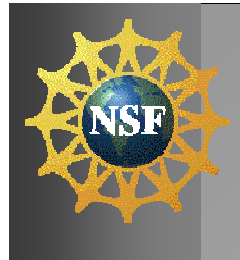

## **4. Layer Development 4. Layer Development**

- $\bullet$ Layers are in an ArcSDE Geodatabase.
- $\bullet$ Have been re-projected to Polar Lambert (WGS84).
- $\bullet$  Updated copies processed from ESRI ArcGIS 9 CD/DVDs.
- 1979-2006 Sea Ice Min / Max processed by NSIDC.
- 5km base map from the ESRI CDs is used for initial extent.
- Blue Marble 500m map is used for better resolution when zoomed into a certain extent.
- Data automatically updated from ARLSS via .NET using a VECO web service and an ArcGIS model.

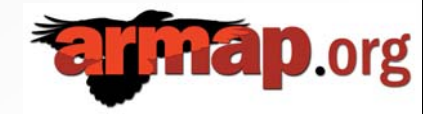

## **5. ARLSS 5. ARLSS**

### (Arctic Research & Logistics Support System)

- ARLSS is the primary source of project information for ARMAP.
- Database maintained by VPR since 1999.
- • Information gathered from award database, award jacket, and data provided by PI.
- High-level project information (PI, abstract, project-related URLs, research lat/long, etc.).
- Mostly Arctic field projects funded by NSF.
- • Future ~ info from all US federally-sponsored Arctic field projects ~ some requests internationally.
- Project data constantly added and updated.

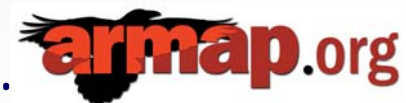

### **6. Auto Updates from ARLSS 6. Auto Updates from ARLSS**

- Project information on ARMAP is updated automatically through a web service and a series of data conversion models.
- Data are retrieved via .NET using a VECO web service.
- Conversion of the XML database to \*.csv format is scripted.
- ArcGIS Model automates the creation of a series of Geodatabase feature classes (layers).
- Updates occur daily

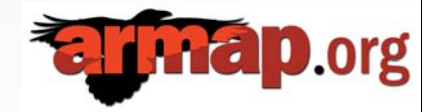

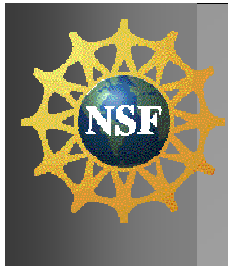

### **7. Hardware Configuration 7. Hardware Configuration**

### Development Environment (Systems Ecology Lab)

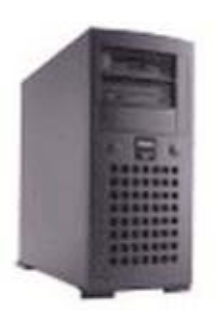

Server Name: sealtest.utep.edu Dell PowerEdge 1300 466 Mhz processor 512 MB RAM10/100 Ethernet*Obtained from UTEP Surplus* Server Name: irpsrvgis05.utep.edu Proposed Alias: armap.utep.edu Dell Blade Server1855 Dual 3.2 Ghz processors 8 GB RAMDual 146 GB mirrored hard drives Automated backups 24/7 support Internet 2Dell EMC SAN providing up to 2.3 TB storage FTP

> Access via Microsoft Remote Desktop, FTP, and ArcSDE Client (ArcCatalog)

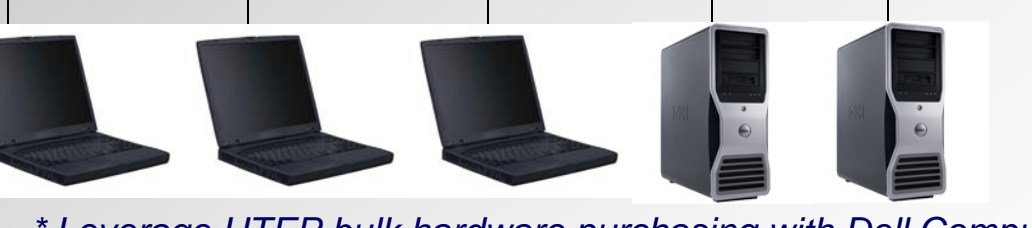

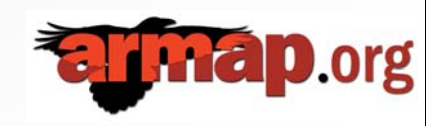

Production Environment

(Information Resource and Planning)

*\* Leverage UTEP bulk hardware purchasing with Dell Computer Corp*

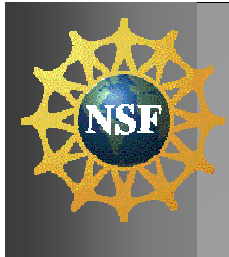

### **8. Server Software 8. Server Software**

- ArcGIS 9.1 SP2
- ArcIMS 9.1 SP2
- ArcSDE 9.1
- Jarcarta Tomcat 5.0.28
- Java Development Kit 5.0
- Microsoft Internet Information Server 6
- Microsoft SQL Server 2005
- Microsoft Visual Studio 2005
- Microsoft Remote Desktop

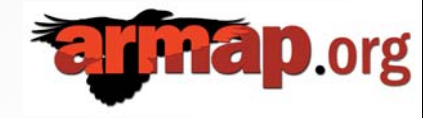

\* All leveraged from UTEP bulk software licensing programs

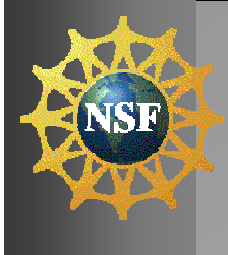

### **9. Future Directions 9. Future Directions**

- Maintain ARMAP.
- •Develop additional layers as required.
- Increased number of web services will be added as these are developed or are requested.
- •Liaise with NSIDC to visualize and link to IPY-DIS.
- Transition to ArcServer 9.2 from ArcIMS.
- $\bullet$ Develop auto-updates for \*.kml files for Google Earth.
- •Develop prototype 3D application.
- • Maintain full application documentation and free access to data and customizations.
- • Develop training modules and conduct training sessions.
- Educate students in web-based GIS development.

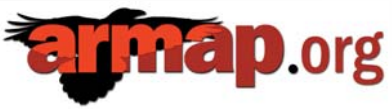

### Comparison of ArcIMS, GIS Explorer and Google Earth

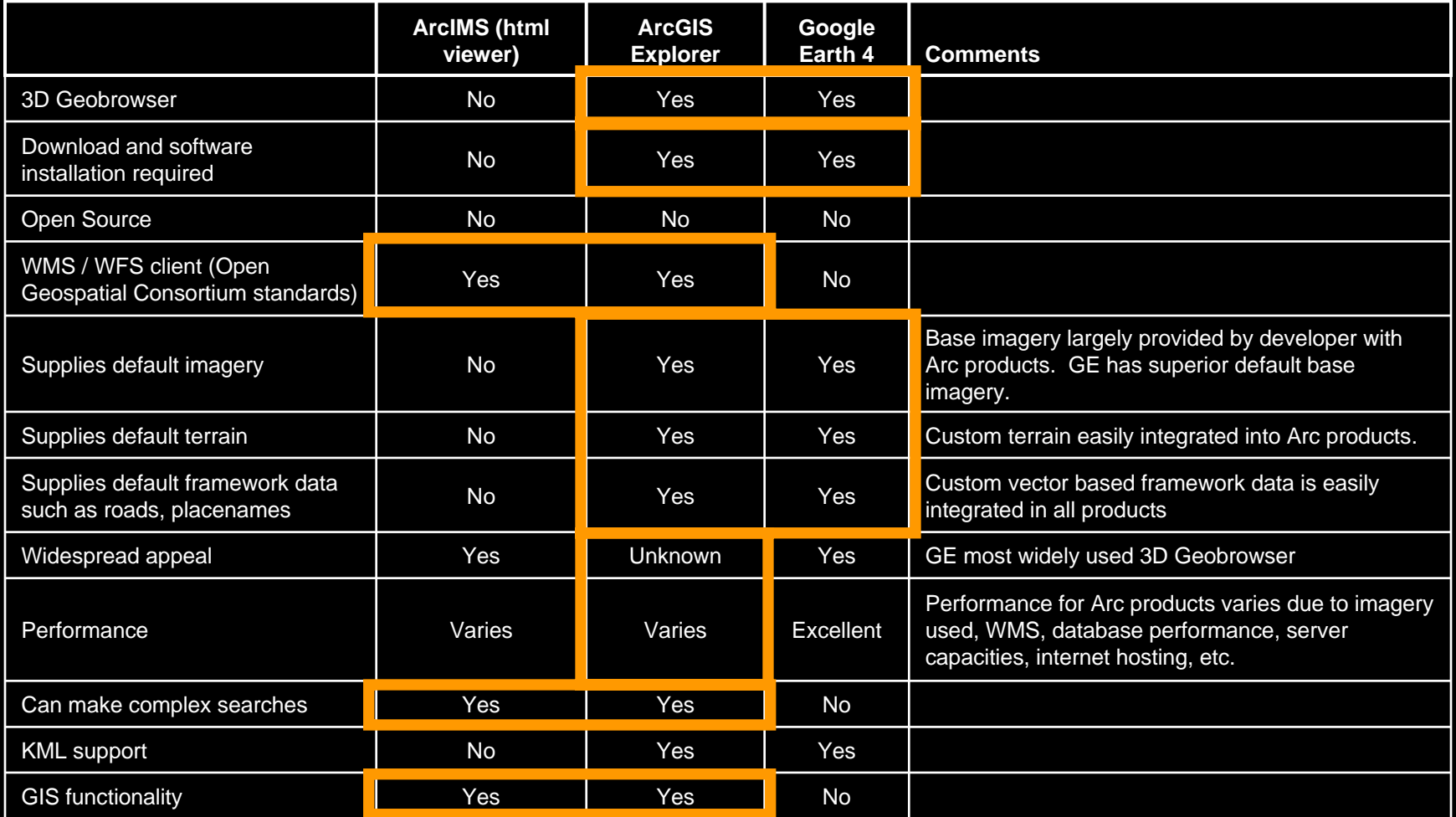

\*The Arc products have an extensive network of support services including user forums, blogs, technical support, online classes and script archives.

\*GE developer network appears to be limited to bulletin boards and blogs, but growing rapidly.

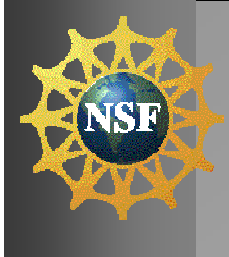

### **10. Conclusion 10. Conclusion**

- ARMAP was developed under contract to NSF-OPP to improve capacities for science, logistics and coordination in US arctic research.
- ArcIMS has proven to be a useful tool in this development ~ needs to be faster and more stable.
- Future developments will expand the data and information available to users, increase speed and stability, and develop a 3D prototype application.
- Educate next generation of web based information system developers.

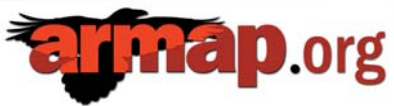

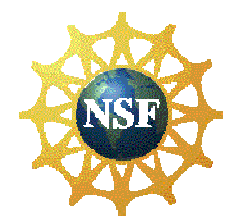

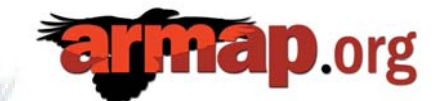

### *Thanks for watching…..*

### *Craig E. Tweedie*

(Department of Biology and the Environmental Science and Engineering Program) Office: 103/413 Biology Building Lab: 325/420 Biology Building Email: **ctweedie@utep.edu** Office: 915-747-8448

**www.armap.org www.baidims.org www.ceonims.org**